# **FIber konnekter tYPer**

 $\mathbb{Q}$ 

 $\blacktriangleright$ 

# **Fiber konnekter typer**

Der findes mange typer af konnekter i omløb, men efterhånden er der ved at tegne sig et billede. Den mest populære i fortiden var ST typen, en bajonetkonnekter, som har vist sig at være ustabil. Disse kan ikke certificeres mere, og må således ikke bruges inden for det offentlige. Møder du ST konnekter i et lokalnetværk, og er installationen ikke stabil, så kan dette være årsagen.

**Figur 1**

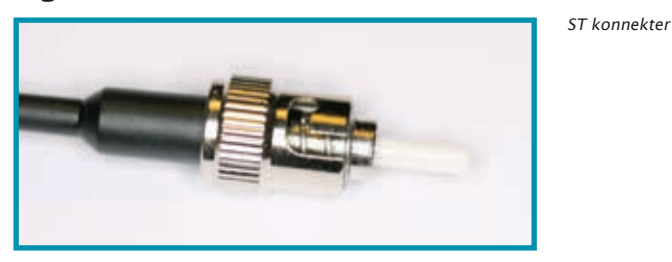

SC konnekteren er meget populær, billig at producere, og den virker. Eneste ulempe er, at den fysisk er stor.

# **Figur 2**

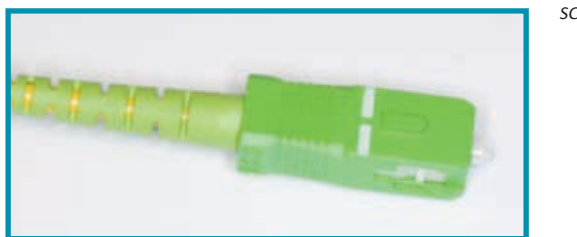

SC konnekter

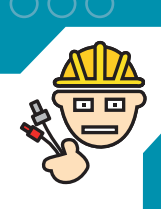

Der er derfor kommet en afløser. LC eller Lucent konnekteren. Den er lille, og der er plads til to på samme plads som en RJ-45 konnekter. Den er simpel, stabil, og produceres af mange i dag. Desuden fås den i udgaver til multi mode (beige) og single mode (blå) og desuden i en refleksionsfri udgave (den grønne). Den bliver mere og mere udbredt. Men som sagt er størrelsen dens største fordel. I et 43H krydsfelt er der plads til 1920 konnekter. Det giver dog problemer med afgang af patchkabler.

#### **Figur 3**

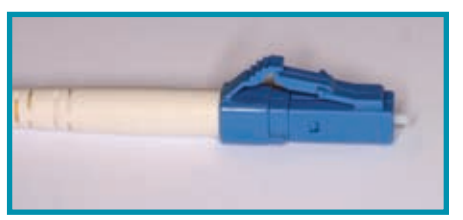

LC konnekter

#### **Figur 4**

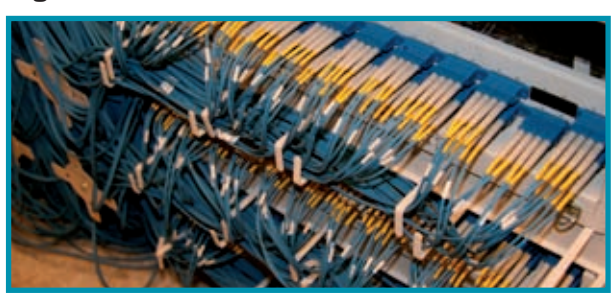

Krydsfelt med LC konnekter Her er der tale om patch kabler på vej til det aktive udstyr

#### **Figur 5**

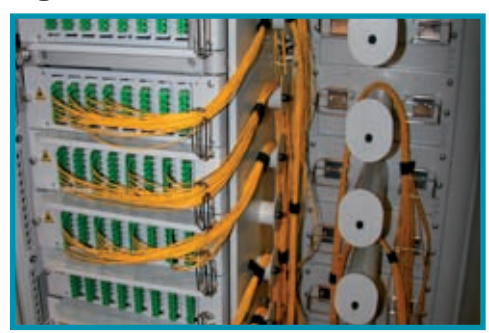

Den passive del

Dette var på et tidspunkt forudset til at være FTTD - Fiber To The Desk - stikket med sine to fibre og lille størrelse, som har en størrelse som et RJ45 konnekter. Men i dag er den ikke så populær.

#### **Figur 6**

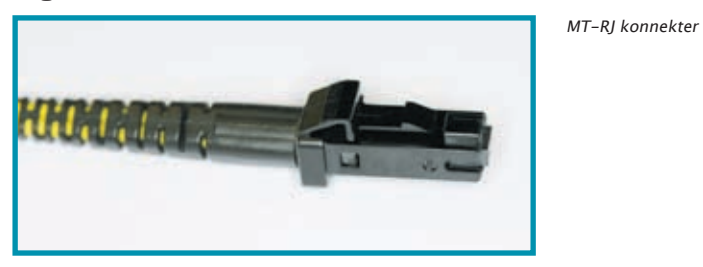

FC-PC konnekteren var før i tiden betegnet som en af de bedste konnektere, men er i dag ikke meget brugt.

#### **Figur 7**

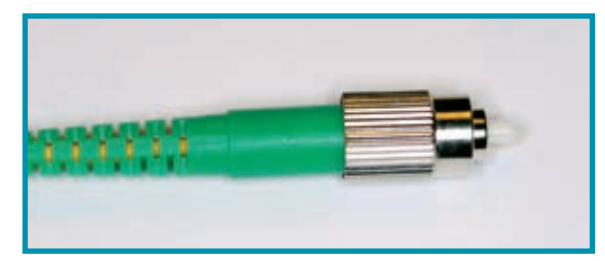

FC-PC konnecter

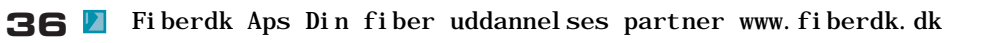

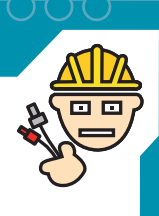

**37**

Volition konnekteren fra 3M er også en af de nye dobbeltkonnekter. Den har dog ikke rigtig slået an i Danmark. Det er en konnekter med to fibre og den har et footprint der passer i et RJ45 hul

#### **Figur 8**

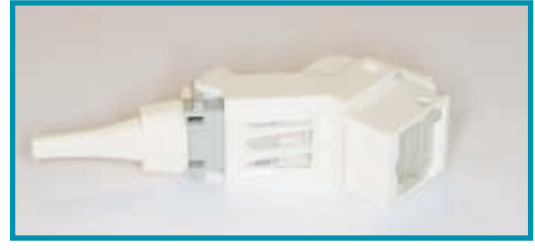

Volition hun stikket

#### **Figur 9**

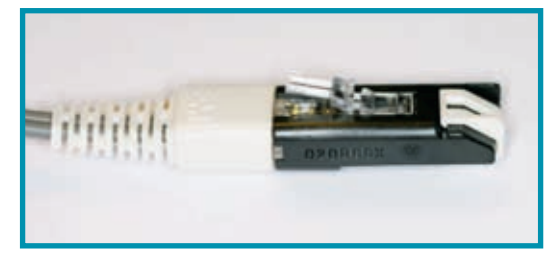

Volition han stikket

Indenfor televerdenen bruges E-2000 konnektere, som er en meget høj kvalitetskonnekter. Den er blandt andet meget god til at håndtere de høje effekter som bruges i analog TV installationer. Den er født med en beskyttelseshætte, som skærmer mod den meget farlige laserlys.

### **Figur 10**

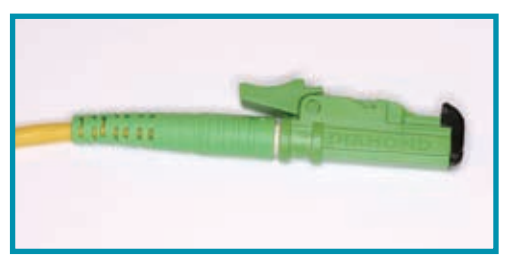

E-2000

Her er der mange stiktyper at vælge imellem, samt selve konnekteringsmetoden. Skal man lave meget små mængder af afslutninger, kan man bruge prepolerede konnekter, det vil sige en konnekter som er færdigslebet. Det betyder, at man ikke skal polere i 8-taller, som man gjorde i gamle dage.

#### **Figur 11**

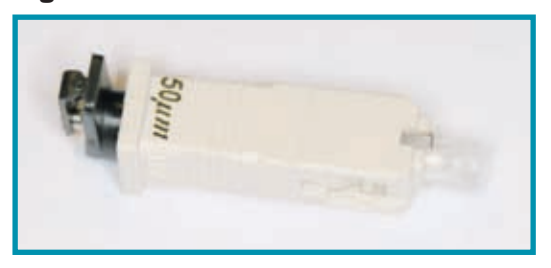

Prepoleret konnekter fra Belden

## **Figur 12**

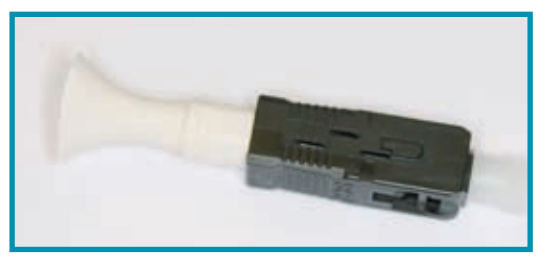

Prepoleret konnekter fra 3M

#### **Figur 13**

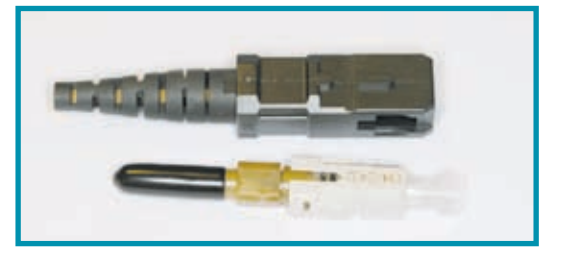

Prepoleret konnekter fra LK

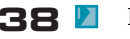

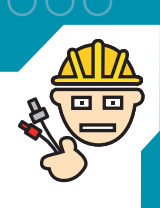

# **Figur 14**

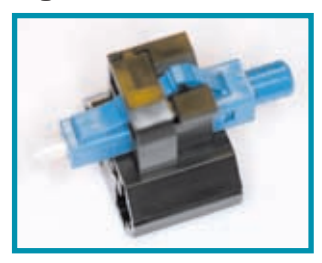

# **Figur 15**

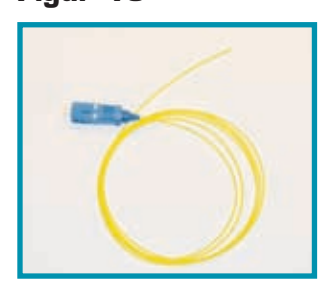

Dette er en Pigtail (grisehale). Det vil sige en konnekter, der er påmonteret typisk 1 meter fiber. Er fiks og færdig, skal kun renses, men skal splidses på ved hjælp af en splidser. Er absolut den billigste løsning. Men investeringen er stor.

Prepoleret konnekter fra Fujikara

# **Figur 16**

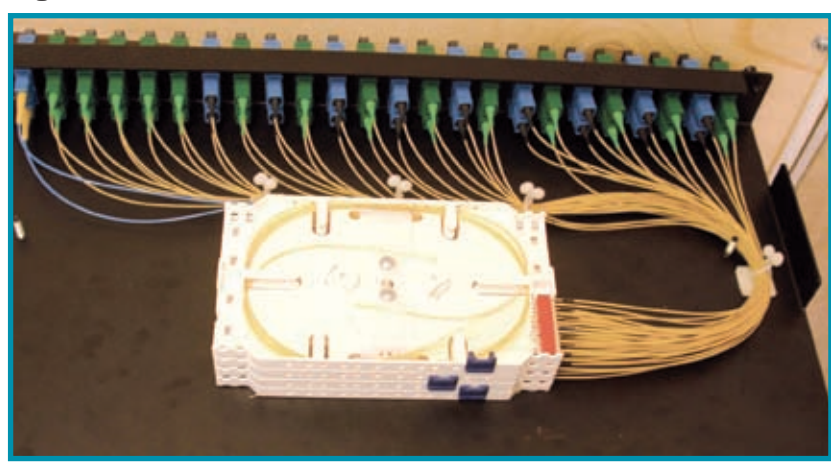

Patch panel af-.<br>sluttede med splids kassette

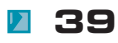

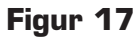

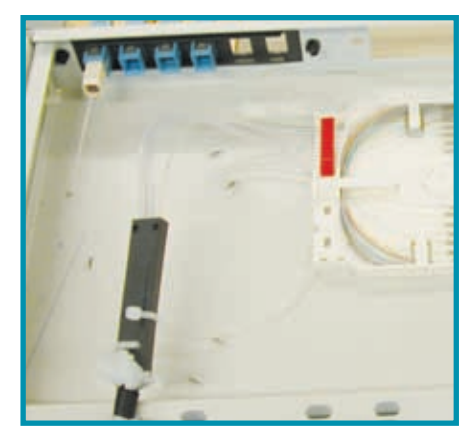

Patch panel med break out kit

Beregninger viser at man skal udføre 500 konnekteringer, før det kan betale sig at købe en fusionssplidser. Altså laver man lidt fiber i løbet af et par år, kan det være en god investering.

#### **Figur 18**

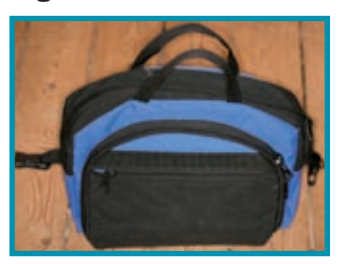

Værktøjs kit fra LK

Når der er tale om samlinger, der skal kunne omkobles, bruges der altid konnekter, og der findes mange forskellige typer på markedet. De kan dog inddeles i 3 kategorier. Den første type konnekter, som skal monteres og poleres bruges dog ikke ret meget mere, men er de mest kendte. Eksemplet herpå er Hot Melt fra 3m. Det er her hvor man skal sidde med poleringspapir og slibe i 8-taller. Dette giver ikke den bedste konnekter. Næste eksempel er prepolerede konnekter, som er poleret fra producentens side. LK har et godt eksempel på dette. Eneste investering her er et lille værkstøjskit til at montere konnekteren med. Tyco og Belden har denne type også. Den sidste måde er med pig tails, som

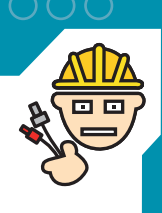

er en færdigmonteret konnekter, hvor der er monteret et stykke fiber. Dette er den billigste metode, men her kræves det at der investeres i en splidser for at montere dem.

Er der tale om en prepoleret konnekter skal der typisk bruges et lille værktøjskit. Her et eksempel fra LK, som kan bruges til de gængse konnektertyper.

#### **Figur 19**

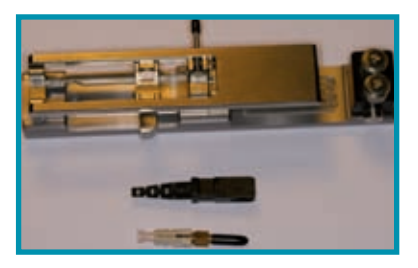

Prepoleret med værktøj fra LK

#### **Figur 20**

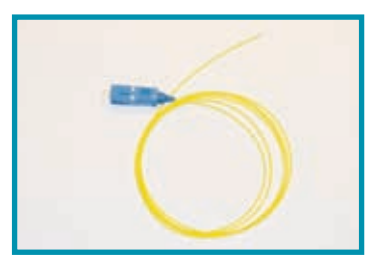

Når vi har valgt monteringsmetoden skal man vælge den type man ønsker. Her er udvalget også meget stort.

Pig tail

Den mest udbredte af de gamle typer er SC typen (squarekonnekter). Den nye type der vinder frem er LC(Lucent connecter), som kun fylder det halve.

Det er vigtigt at huske deres farvekodning

**b** beige er til multi mode installationer,

**blå er til single mode installationer,** 

**Z** grønne er til single mode installationer, som skal være refleksionsfri (det vil sige at signalet ikke tolererer, at der er refleksioner – typiske analog kabel TV installationer.

**41**  Fiberdk Aps Din fiber uddannelses partner www.fiberdk.dk

Vigtigst er, at man aldrig må se en blanding af de forskellige farver.

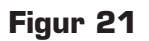

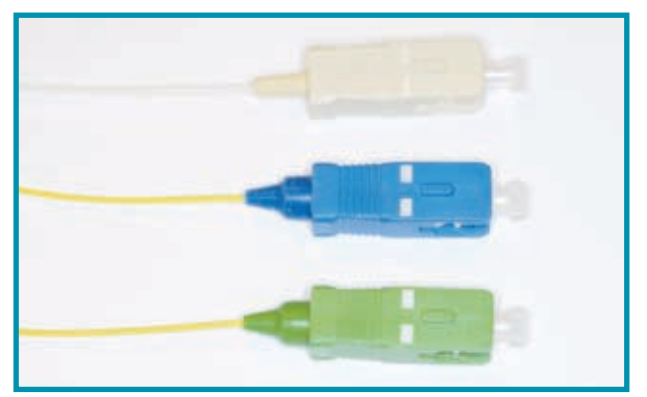

SC konnekter 3 typer

# **Figur 22**

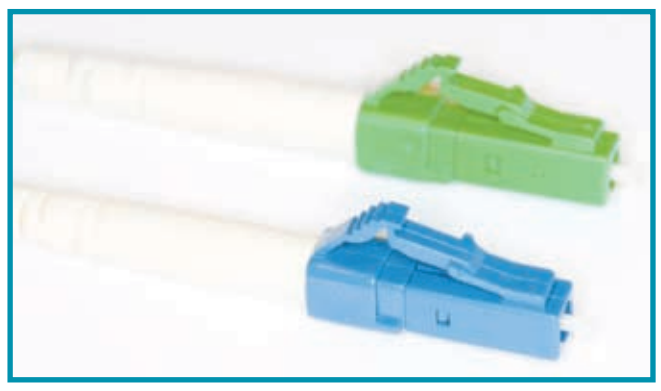

LC konnekter 2 typer

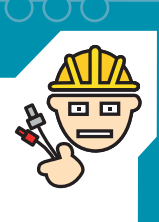

En LC og en SC konnekter

### **Figur 23**

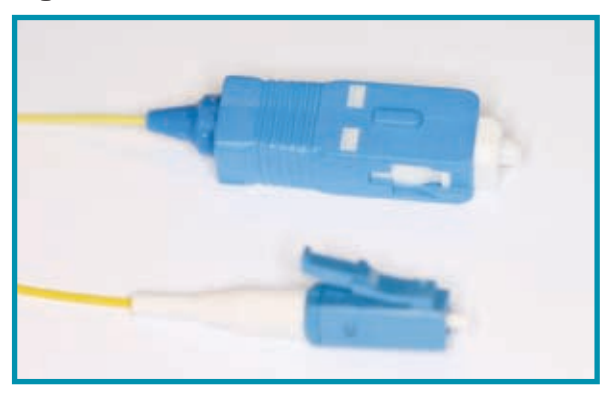

Lokalnetværk kan udføres som et FTTD Fiber To The Desk, eller fiber til arbejdspladsen. Her føres fiberen ud til et vægudtag, hvor fiberen føres over til et fibernetværkskort, eller der monteres media konverter og kobberkabel ud til pc'en.

#### **Dimensioneringseksempel**

Vi vil her se på, hvordan man dimensionerer en lille fiberinstallation. Først på en installation, der skal kunne virke, og så den samme installation, hvor vi ser på de resultater, som vil kunne opnås, hvis installationen er korrekt udført.

Vi starter med et eksempel, hvor vi skal forbinde to krydsfelter i en fabriksinstallation. Der er 200 meter mellem de to krydsfelter. Udfører vi en multi mode installation vil den maksimale hastighed være 1Gbit, og er der tale om single mode, vil tophastigheden i dag være 40 Gbit, og i starten af 2008 forventes det at blive 100Gbit. Så vi laver to beregninger, en til multi mode, og en til single mode. Verizon kører nu de første forsøg med 100Gbit installationer i deres backbone(december 2007).

Man skal huske, at når vi laver en beregning eller en dimensionering, så omhandler det udelukkende fiberen, og her tænker vi ikke på kabler, installationsmetoder osv. for det skal der tages hensyn til inden projektet udføres i den virkelige verden. Men begge er lige vigtige. Fejler den ene, så vil installationen ikke virke.

#### **Hvad skal vi tage hensyn til?**

- **D**æmpning i fiberen
- Dæmpning i konnekter
- **D**æmpning i splidsninger
- **D** Overskud til reparationer
- **Bølgelængden som vi arbejder med.**
- Evt. reserve
- **Den lyseffekt som senderen transmitterer**
- **Den følsomhed, som modtageren har.**
- Vi skal vælge en netværksstandard
- **Z** Vi skal vælge en media konverter.